## **Data Analysis in Python**

Student's Name

Department, Institutional Affiliation

Course Number and Name

Instructor's Name

Due Date

## **Data Analysis in Python**

Data analysis and visualization are vital for data science, providing insights for informed decisions. Python, with its powerful libraries like Pandas and Matplotlib, has become the top choice for data professionals. These libraries enable the efficient handling of large datasets and the creation of compelling visualizations.

Pandas, a versatile library for data manipulation and analysis, provides data structures such as DataFrames and Series, allowing programmers to efficiently handle large datasets. It offers a wide range of functionalities, including data cleaning, filtering, grouping, and merging (Aakash, 2021). By using Pandas, programmers can quickly load data from various sources, such as CSV files or SQL databases, and prepare it for analysis.

One of the strengths of Pandas is its seamless integration with Matplotlib, a popular data visualization library in Python. According to Shetty (2018), Matplotlib offers a plethora of plotting options, from basic line and bar plots to advanced visualizations like scatter plots, histograms, and heatmaps. With just a few lines of code, programmers can create captivating visual representations of our data.

Code snippets Illustrating Data Analysis and Visualization using Pandas and Matplotlib

```
cimport pandas as pd
cimport matplotlib.pyplot as plt

x_values = [0, 1, 2, 3, 4, 5]
y_values_line1 = [2, 5, 7, 10, 15, 20]
y_values_line2 = [4, 8, 12, 16, 20, 24]
y_values_line3 = [1, 3, 5, 7, 9, 11]

# Create a DataFrame using Pandas
data = pd.DataFrame({'x': x_values, 'Line1': y_values_line1, 'Line2': y_values_line2, 'Line3': y_values_line3})

# Create the plot and display the lines
plt.figure()
plt.plot(data['x'], data['Line1'], label='Line 1', marker='o')
plt.plot(data['x'], data['Line2'], label='Line 2', marker='s')
plt.plot(data['X'], data['Line3'], label='Line 3', marker='^')
plt.xlabel('X-axis')
plt.ylabel('Y-axis')
plt.title('Displaying Lines')
plt.legend()
plt.show()
```

The above code uses Pandas to create a DataFrame with one X and three Y-axis columns, then Matplotlib plots three lines on the same graph with markers 'o', 's', and '^', representing the data points for each line. The graph is customized with labels, a legend, and a grid before being displayed.

The Output of the Program

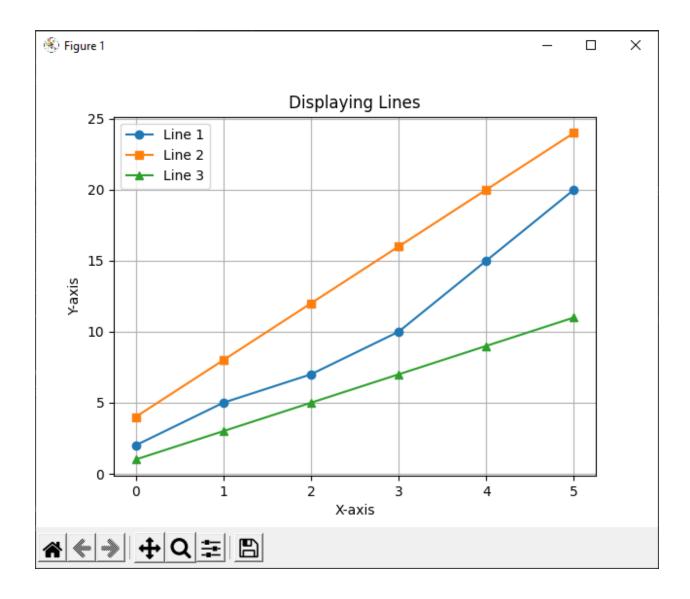

As discussed, the combination of Pandas and Matplotlib provides a potent toolkit for data analysis and visualization in Python. Its ease of use, flexibility, and extensive documentation make it a top choice for data scientists and analysts. Whether you are exploring a small dataset or working with big data, Pandas and Matplotlib are indispensable tools in your data science arsenal, enabling you to unlock valuable insights and communicate your findings effectively.

## References

Aakash, N. S. (2021, October 28). What is data analysis? How to visualize data with Python, Numpy, pandas, Matplotlib & Seaborn tutorial.

freeCodeCamp.org. <a href="https://www.freecodecamp.org/news/exploratory-data-analysis-with-numpy-pandas-matplotlib-seaborn/">https://www.freecodecamp.org/news/exploratory-data-analysis-with-numpy-pandas-matplotlib-seaborn/</a>

Shetty, B. (2018, November 14). Data visualization using Matplotlib.

Medium. https://towardsdatascience.com/data-visualization-using-matplotlib-16f1aae5ce 70